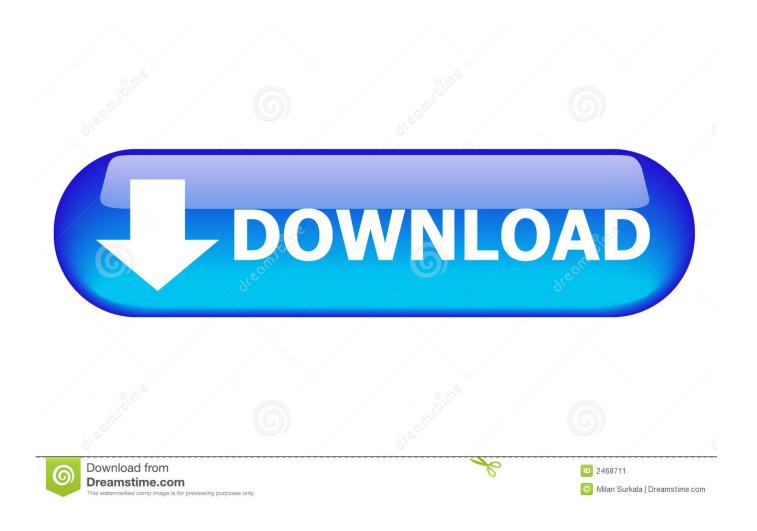

Moldflow Advisor 2009 Herunterladen Riss 32 Bits DE

**ERROR GETTING IMAGES-1** 

Moldflow Advisor 2009 Herunterladen Riss 32 Bits DE

1/3

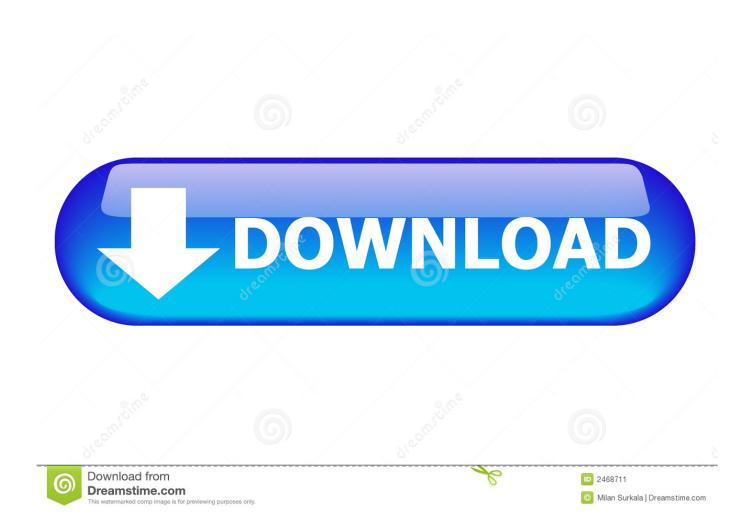

Please help, when downloading autodesk moldflow 2017/2016/2015 I have only an option for 64 bit operation system but I have a 32 bit and i .... This article provides the system requirements for the Autodesk® ... For Autodesk Simulation Moldflow Adviser 2013 (32-Bit, 64-Bit) ... Autodesk Simulation Moldflow is only available on DVD media or electronic download. 9bb750c82b

3/3